**2013 PLS-CADD Advanced Training and User Group Meeting** 

# **Loadings and Structure Groups**

### **Presented by: Gary Clark, P.E.**

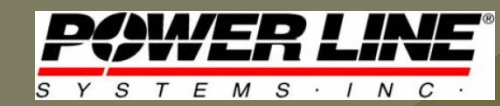

**July 17, 2013**

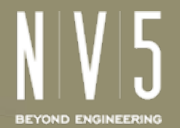

## Introduction

- PLS-CADD Loading Analysis
	- Structure Loads (Methods 3 & 4)

Crite

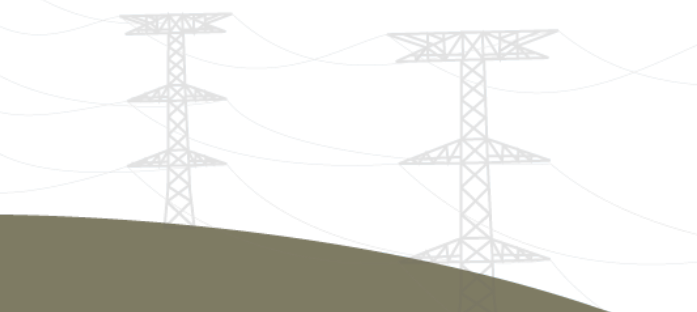

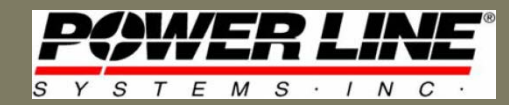

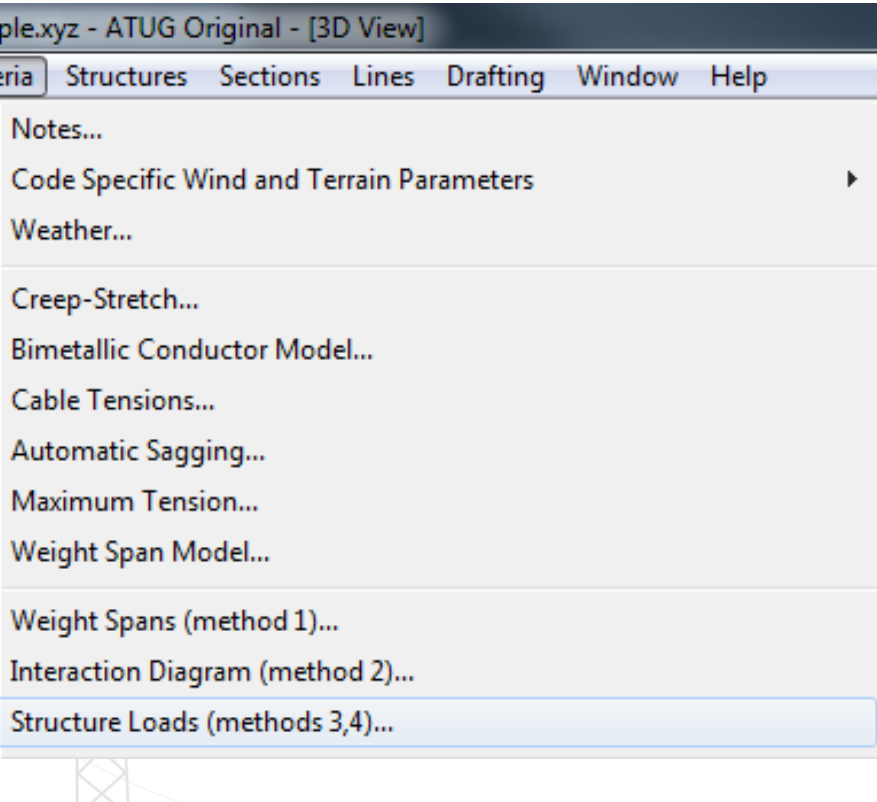

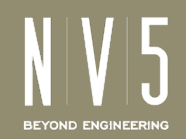

### Structure Design Considerations

- After determining minimum ground clearances
	- Wire span distances
	- Wire span tensions
	- Transverse loads (horizontal wind on pole, wires)
	- Vertical loads (weight of wires, equipment)
	- Unbalanced loads (tension variations at angle poles)

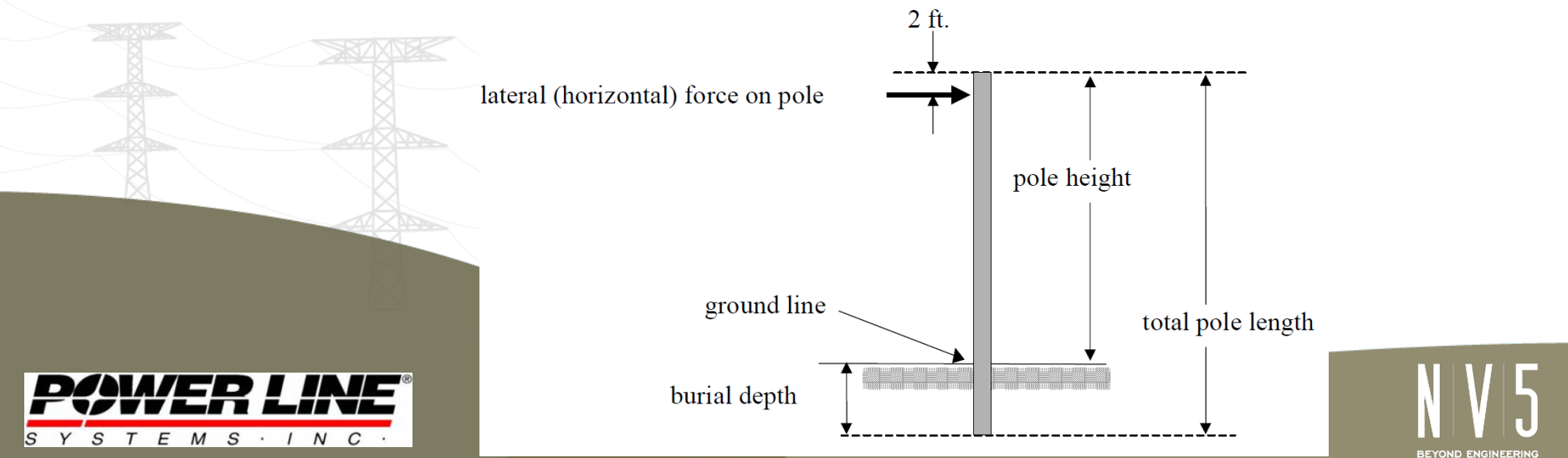

### Structure Design Evaluation

- How do you model the impact of these loads?
	- Material Strength
	- Loading Criteria
	- Weather and Load Cases
- ASCE7 details environmental loading information
- ANSI 05.1 establishes the capacity of poles – Dimensions, tolerances, grades of materials, etc.
- NESC specifies the loads for pole analysis – Minimum safety requirements for installation, maintenance, and operation of overhead systems

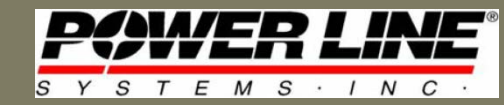

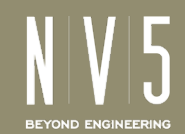

## Grades of Construction

• Determine appropriate size/strength of poles

NESC Grades of Construction

Grade B – RR & Hwy crossings, varying supply voltage levels

Grade C - Typical power or joint-use distribution applications

Grade N – Communication use only

\*California's G.O. 95 follows a similar breakdown with Grades A, B, and C but an additional Grade F is added for bonded & grounded cables

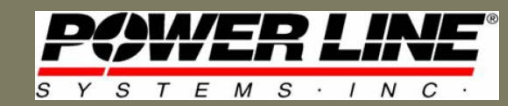

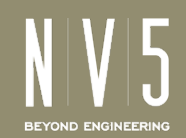

# Loading Districts

• Determine wind and ice loading districts

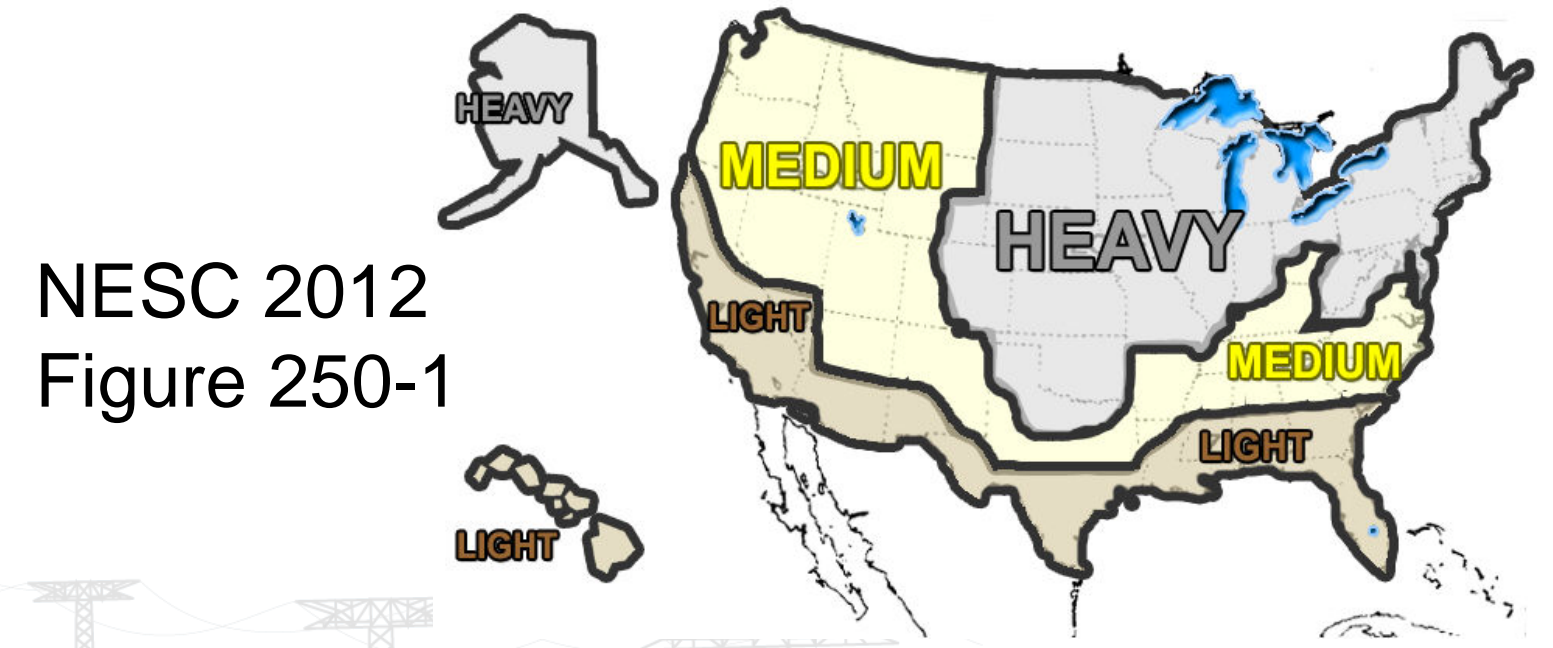

\*G.O. 95 separates California into Light and Heavy Loading Zones based on elevation that is below or exceeds 3000' above sea level

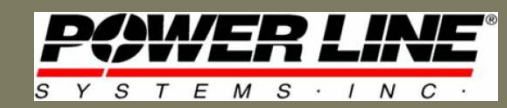

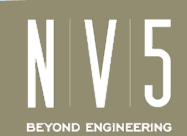

### Strength Factor Reductions

- NESC recognizes that structures will experience some level of deterioration over time
	- Wood and reinforced concrete structures, xarms, braces
		- Grade B can be reduced to 2/3 of initial strength requirement
		- Grade C can be reduced to 3/4 of initial strength requirement
		- NO reduction allowed for metal and prestressed-concrete
	- RUS Guidelines allow 2/3 reduction for wood
	- G.O. 95 allows 2/3 reduction for Grades "A" & "B"
		- 1/2 reduction allowed for Grades "C" and "F"

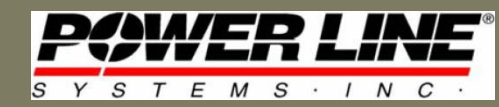

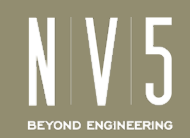

## Introduction to Structure Groups

- Structure Loads Criteria Table
	- Contains all data needed to define a structure load tree
	- Structure check only gives you the worst-case load result
	- Default table settings are fine for all-new or as-built analysis, but a mixed project requires multiple steps
		- Run Structure Usage report with new strength factors, save file
		- Go to Structure Loads Criteria Table, reduce strength factors
		- Run Structure Usage report with reduced factors, save file
		- Combine report results to see usage of all new & existing poles
		- Restore Structure Loads Criteria Table to standard values

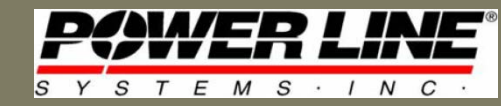

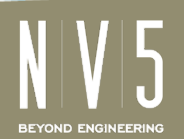

### Structure Loads Criteria Table

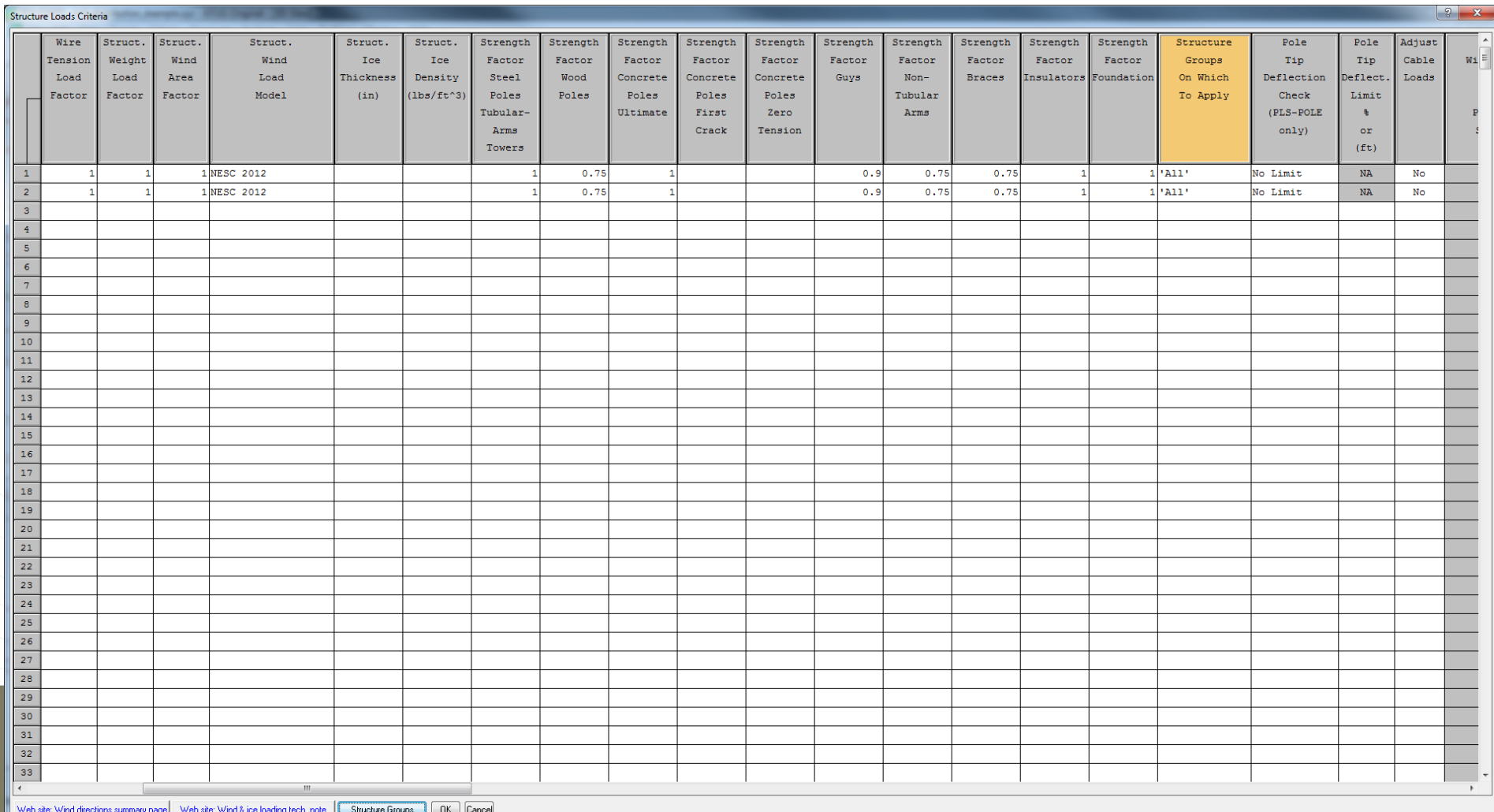

 $\triangle$ 

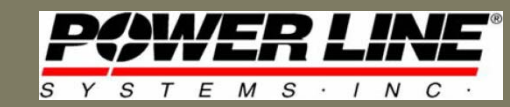

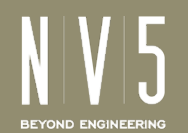

### Structure Group Table

### • All structures initially belong to the "All" group

### Structure Groups Criteria

Note: First row is reserved for mandatory 'All' group to which all structures belong.

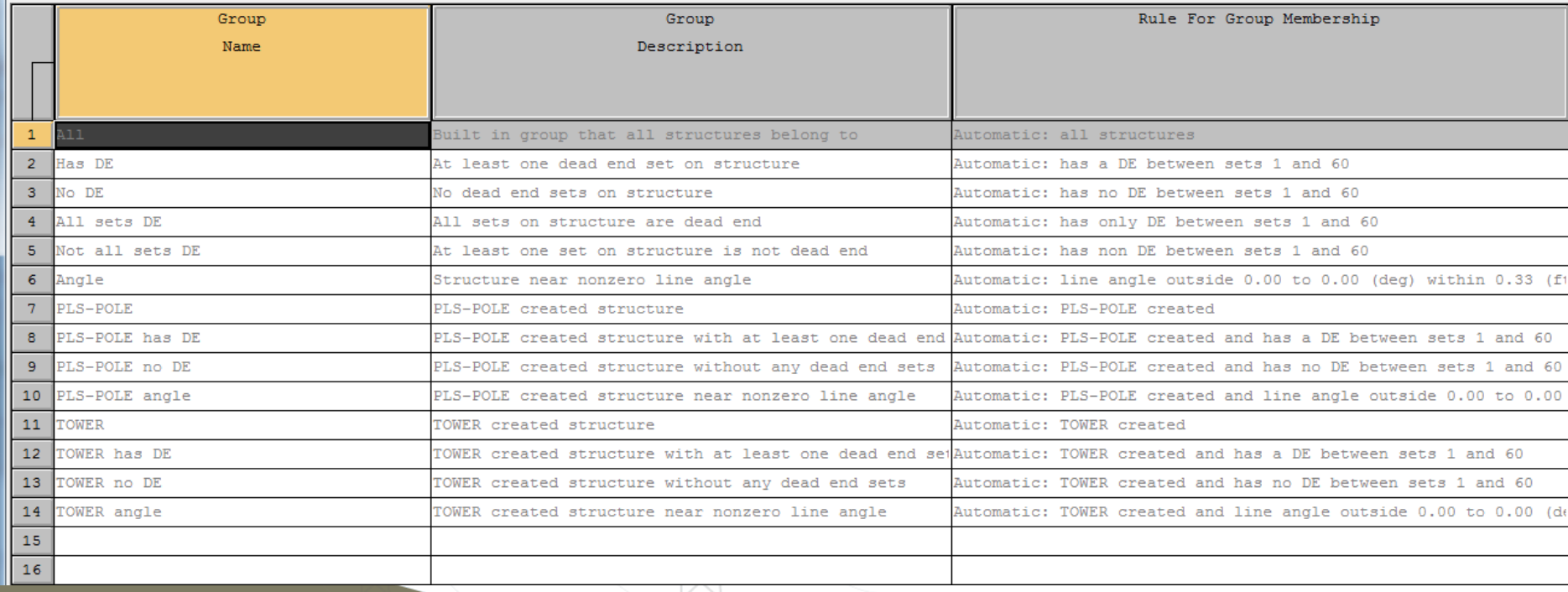

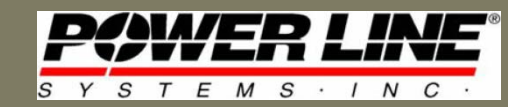

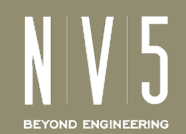

## Structure Group Table Modifications

- Add Group Name, Description, and Rule
	- For example, rule is useful for a station range of a certain type
- Go back to this table to keep track of structure counts

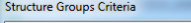

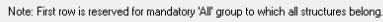

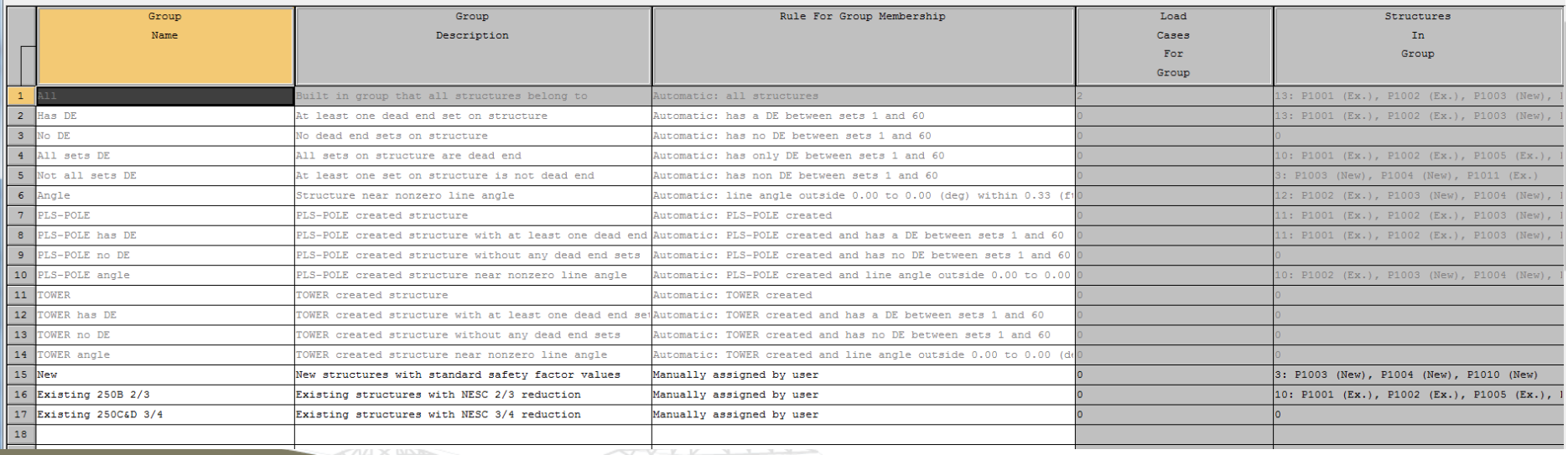

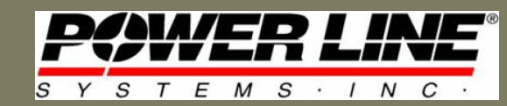

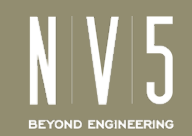

### Structure Groups in Criteria Table

- Copy your standard criteria lines
- Update the "existing" criteria with reduced strength factors
- Select applicable structure groups (2/3 or 3/4 reduction)

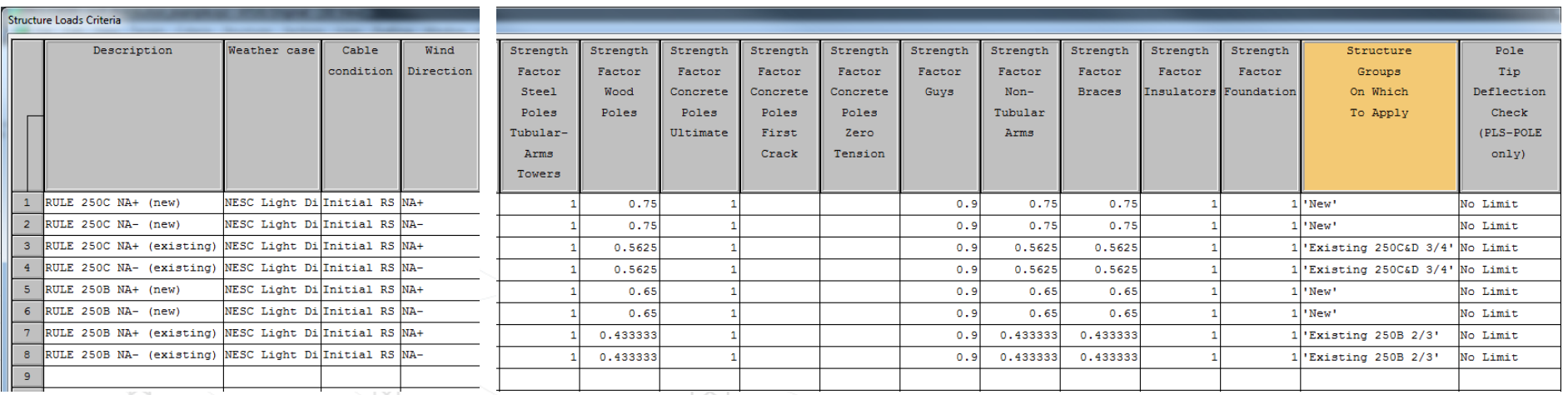

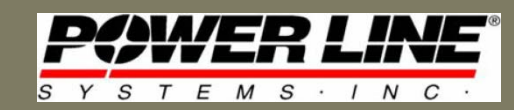

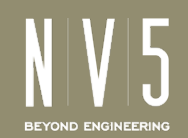

## Structure Group Assignment

### • Staking Table – Manually Select Structure Group

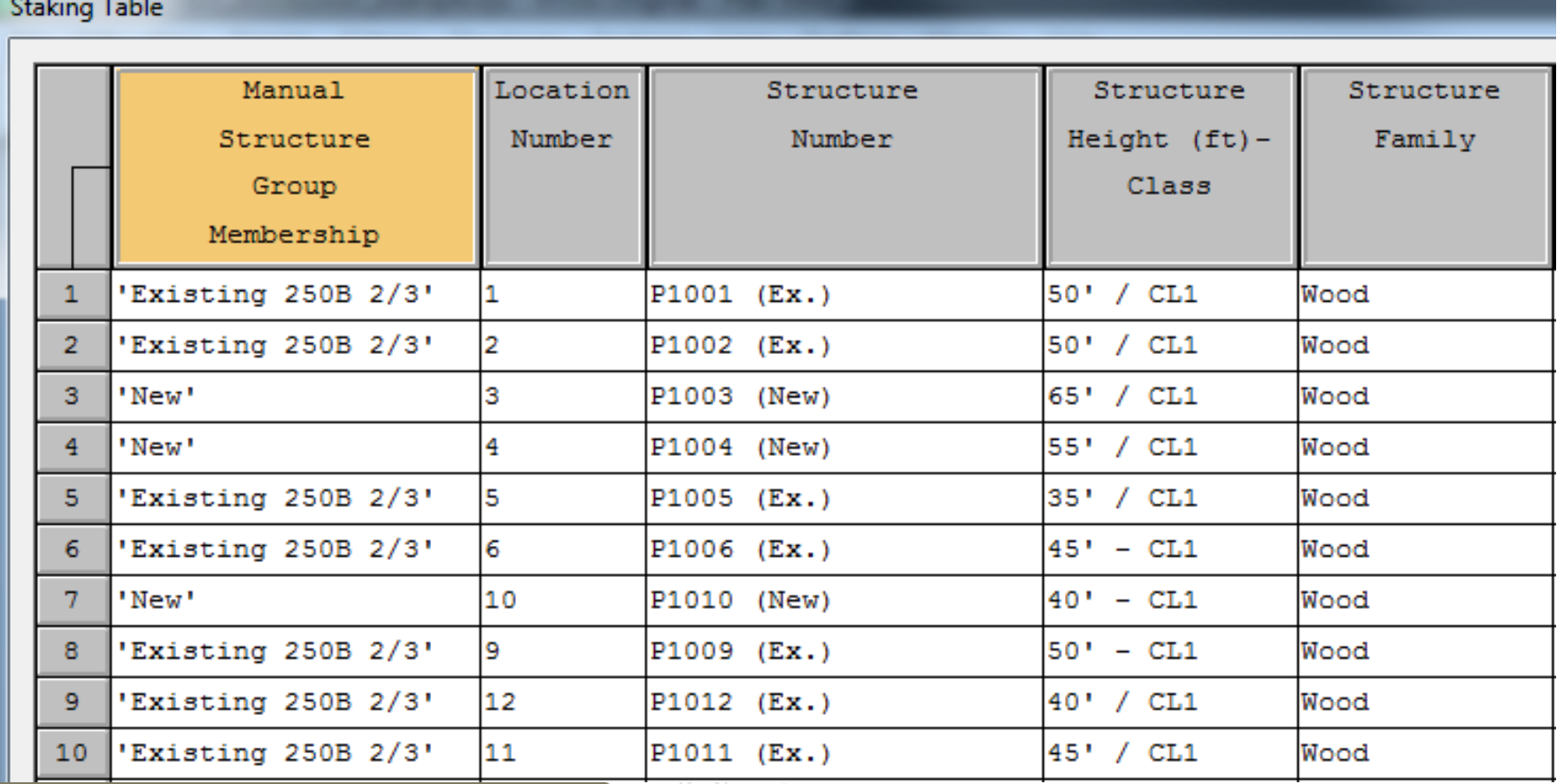

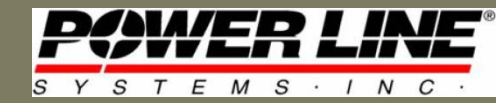

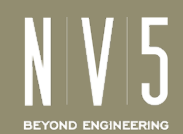

### Structure Group Demonstration

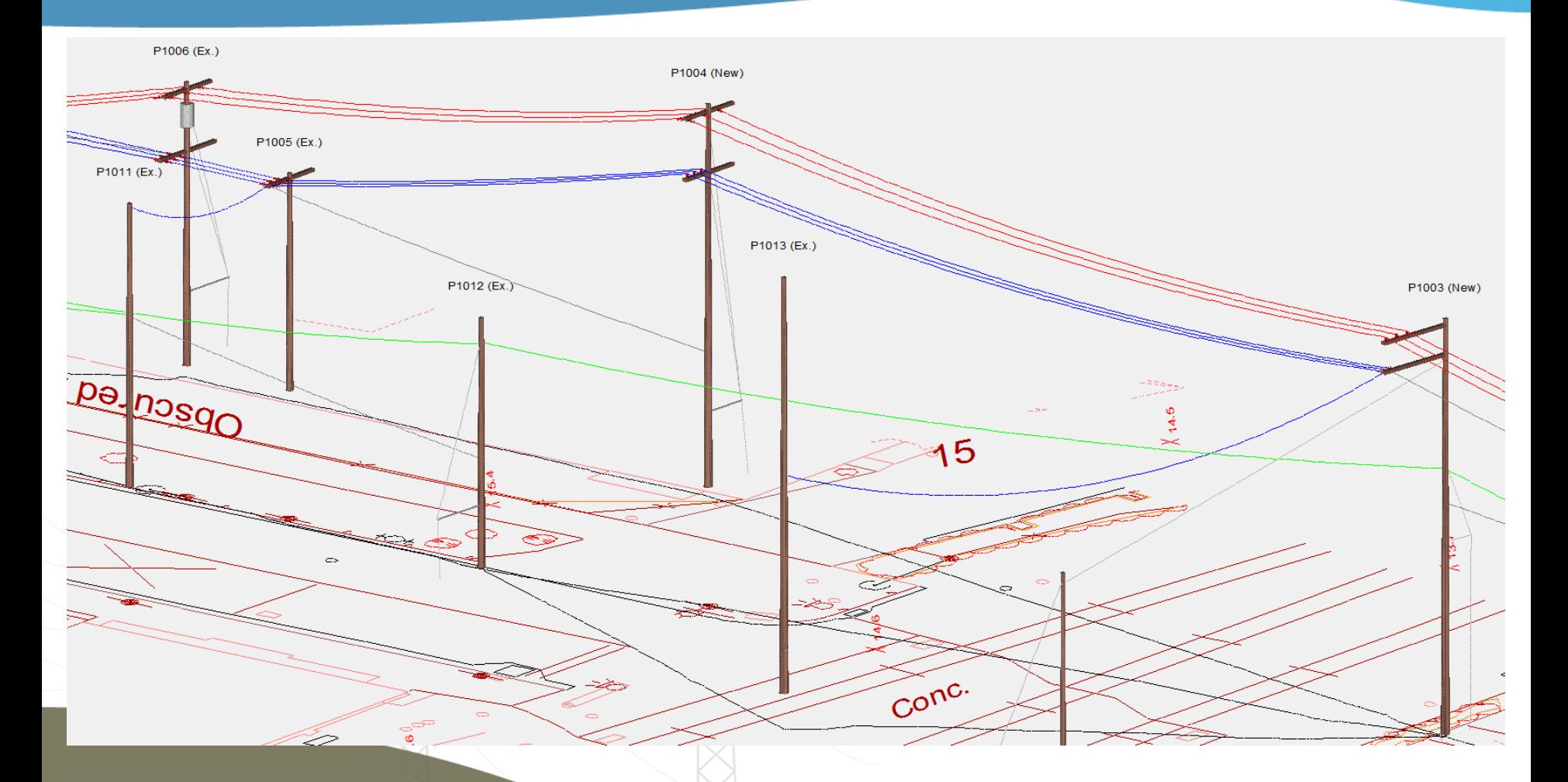

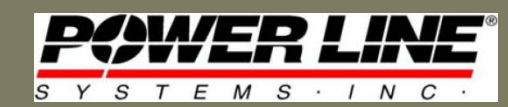

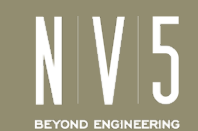

## Structure Group Reporting

• Structure Groups Eliminate Structure Check Mistakes/Omissions

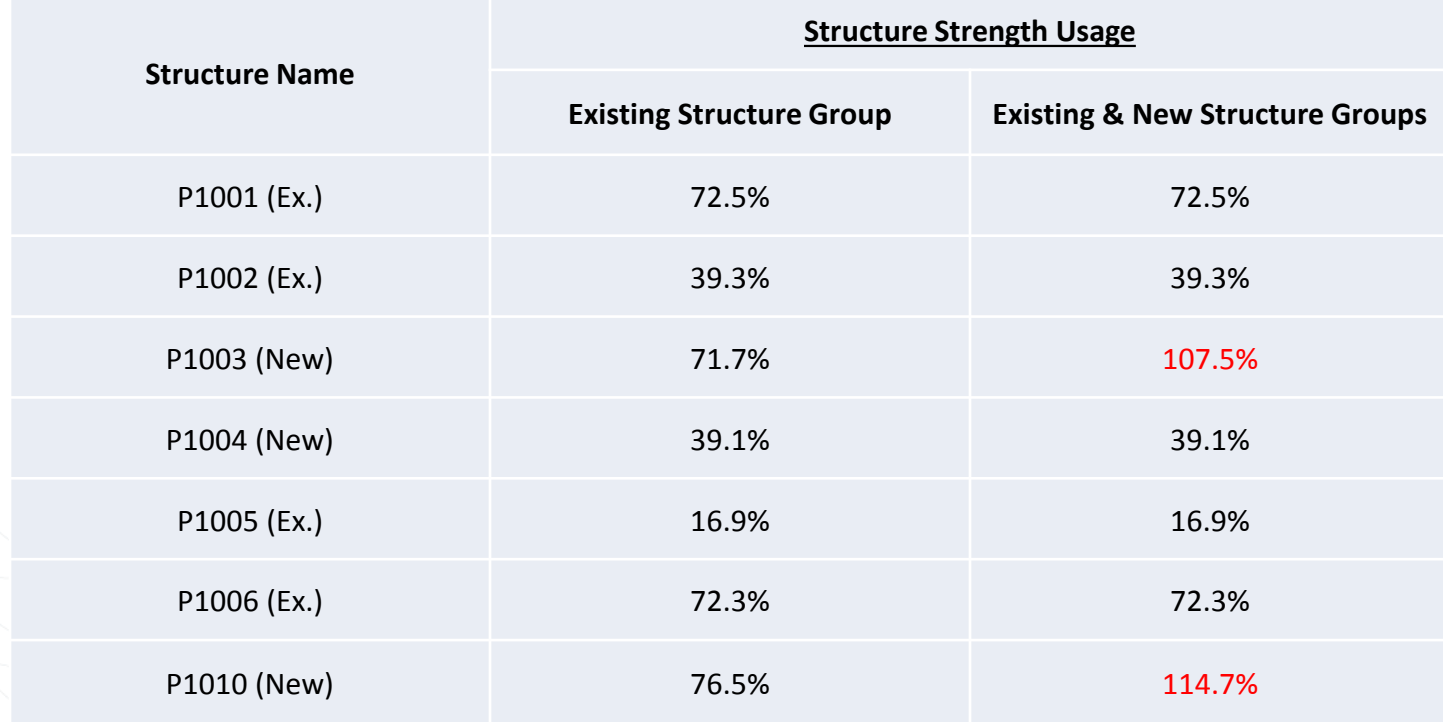

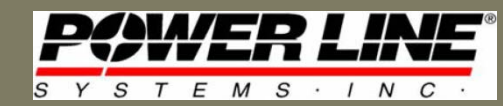

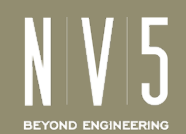

## Structure Group Benefits

- Eliminate multiple steps to revise structure criteria
- Eliminate the need to save multiple criteria files or continue changing strength factors during modeling
- Eliminate the need to run multiple structure checks
- Eliminate the need to sort & combine strength data
- PLS-CADD keeps track of Structure Group quantities • Smoother, more efficient design process

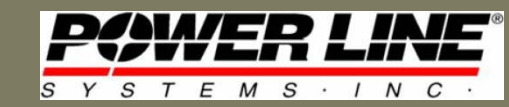

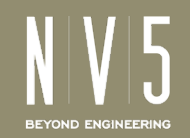

### Thank you for your time!

### Any questions?

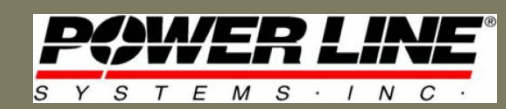

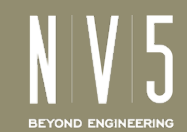